## **Lasercutter**

Das dxlab an der Universität Bremen bietet uns die Benutzung eines Lasercutters an. Das Gerät eignet sich zu Gravieren und auch zum Schneiden. Dieses Projekt soll eine Anleitung bieten und die Erfahrungen sammeln, die wir damit machen.

- [CO2-Lasercutter](https://wiki.hackerspace-bremen.de/geraetschaften/lasercutter/co2-lasercutter/start)
- [100W CO2-Lasercutter](https://wiki.hackerspace-bremen.de/geraetschaften/lasercutter/co2-lasercutter_2/start)
- [Lasercutter am dxlab \(Öffentlicher Teil\)](https://wiki.hackerspace-bremen.de/geraetschaften/lasercutter/uebersicht)
- [Materiallager](https://wiki.hackerspace-bremen.de/geraetschaften/lasercutter/materiallager)
- [was man mit dem Lasercutter machen kann:](https://wiki.hackerspace-bremen.de/geraetschaften/lasercutter/was_man_mit_dem_lasercutter_machen_kann)

From: <https://wiki.hackerspace-bremen.de/>- **Hackerspace Bremen e.V.**

Permanent link: **<https://wiki.hackerspace-bremen.de/geraetschaften/lasercutter/start?rev=1411411041>**

Last update: **2022-11-17 22:34**

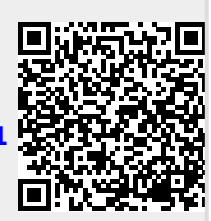